Министерство науки и высшего образования Российской Федерации Федеральное государственное автономное образовательное учреждение высшего образования «СЕВЕРО-КАВКАЗСКИЙ ФЕДЕРАЛЬНЫЙ УНИВЕРСИТЕТ» Невинномысский технологический институт (филиал) СКФУ

# **МЕТОДИЧЕСКИЕ УКАЗАНИЯ**

по выполнению практических работ по дисциплине «Основы теплопередачи в химическом оборудовании» для студентов направления подготовки 15.03.02 Технологические машины и оборудование

Невинномысск 2024

Методические указания разработаны в соответствии с требованиями ФГОС ВО и рабочей программы дисциплины «Основы теплопередачи в химическом оборудовании». Указания предназначены для студентов направления подготовки 15.03.02 Технологические машины и оборудование.

Содержат основные разделы изучаемого теоретического материала, перечень вопросов необходимых для проработки, а также список рекомендуемой литературы.

Составитель Павленко Е.Н.

# СОДЕРЖАНИЕ

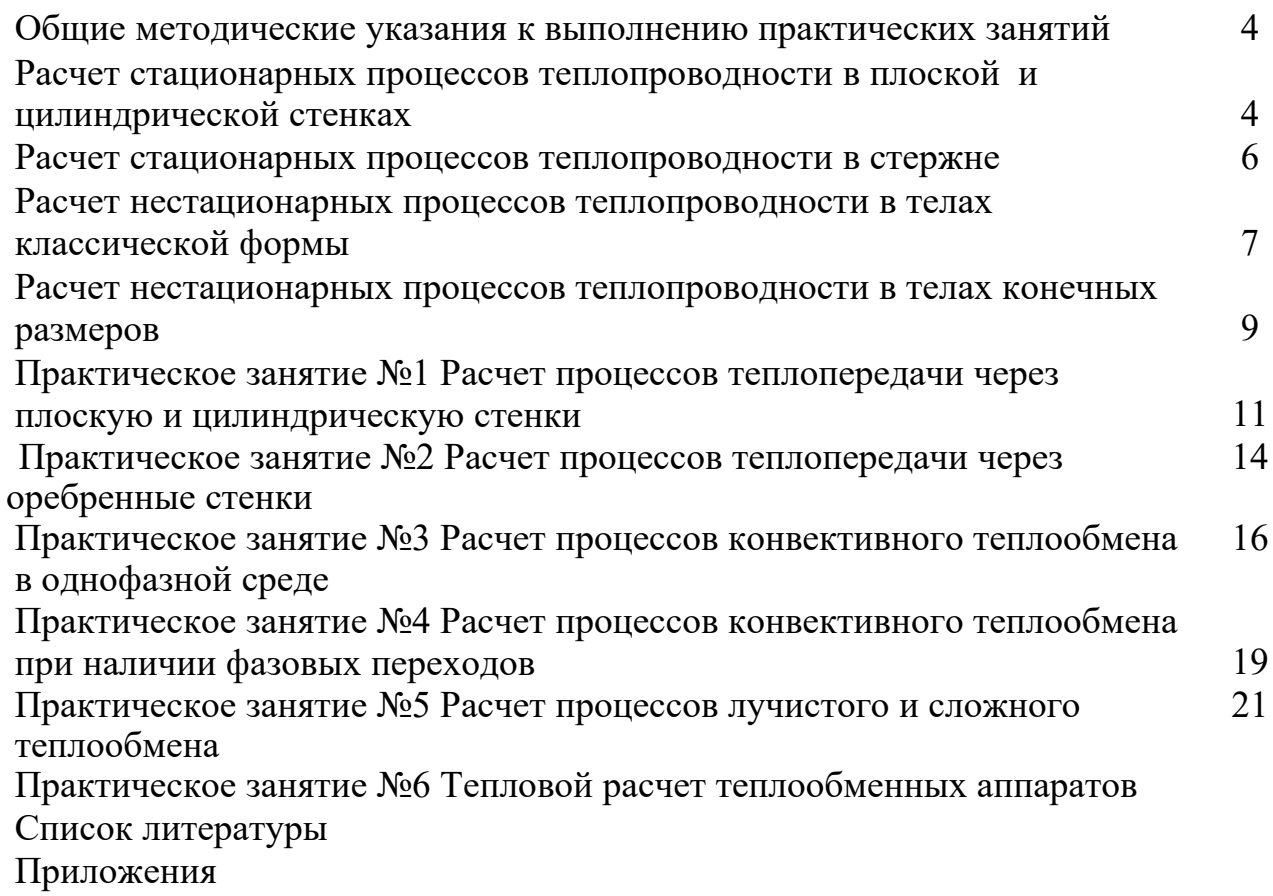

### **Общие методические указания к выполнению практических занятий**

Перед началом практического занятия необходимо внимательно изучить соответствующий раздел лекционного курса. При решении задач следует указывать, по каким формулам и в каких единицах измерений определяются рассчитываемые величины. При использовании таблиц, номограмм, эмпирических формул и других справочных материалов нужно сделать ссылку на литературный источник. Решение задач следует иллюстрировать схемами и графиками.

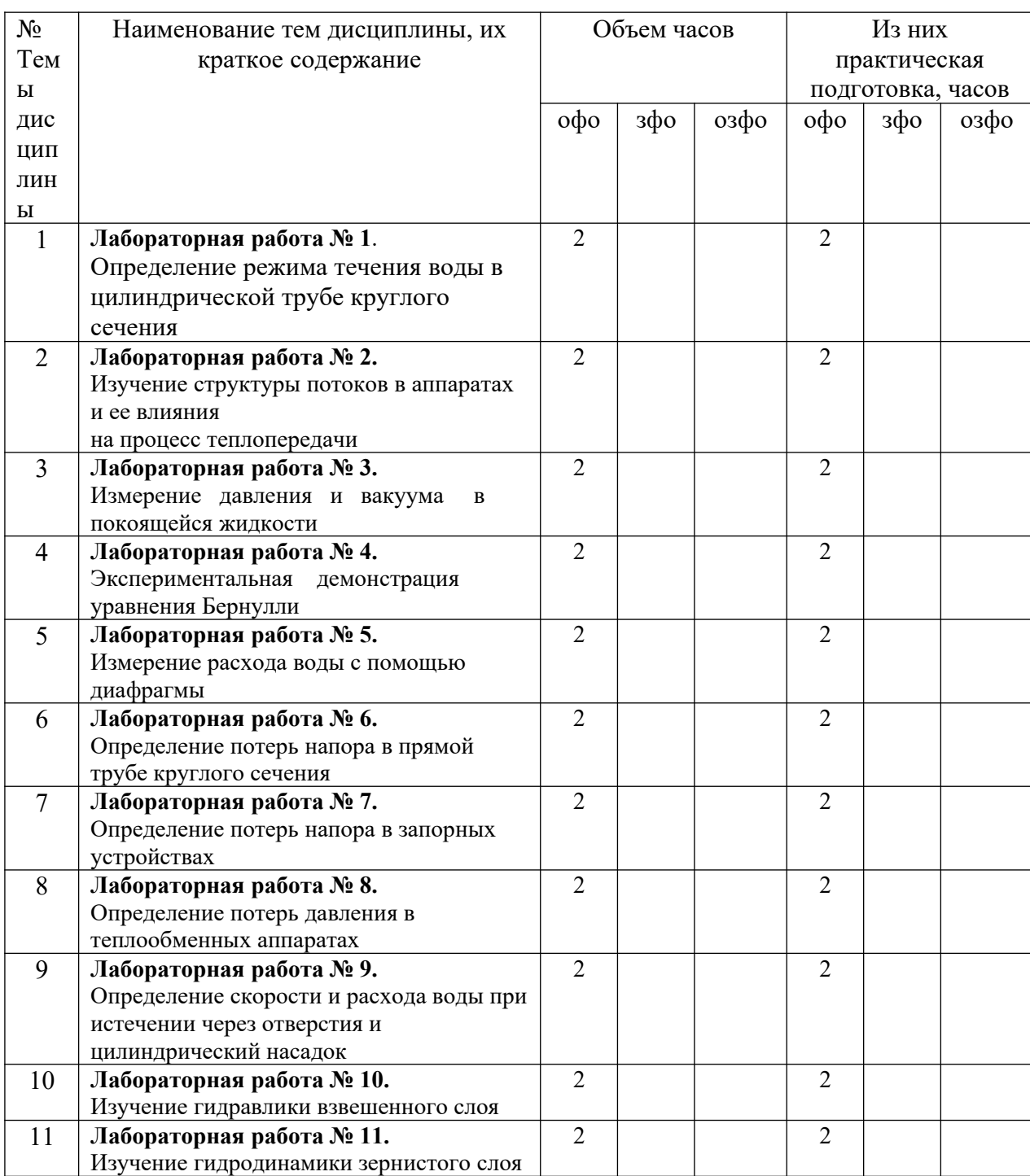

Наименование лабораторных работ

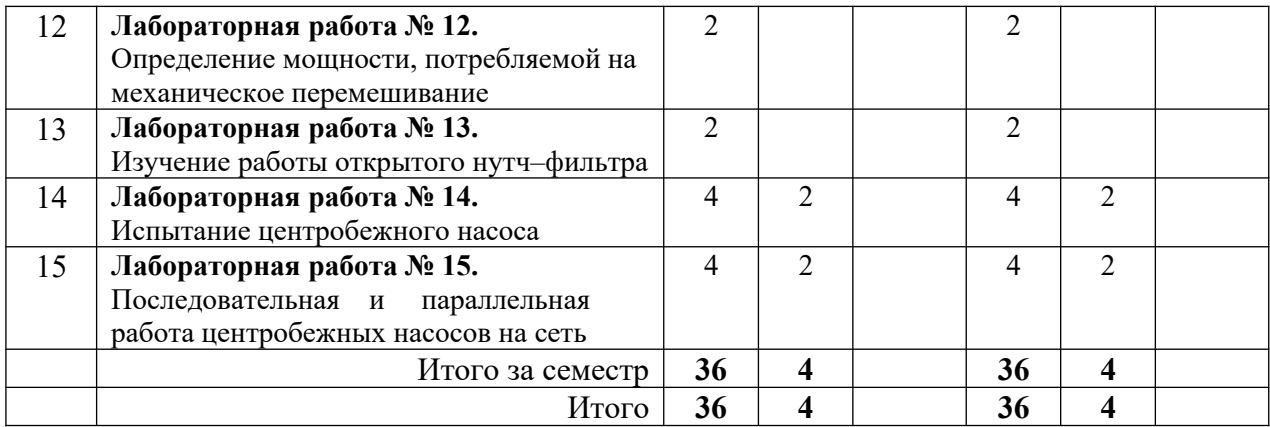

# Наименование практических занятий

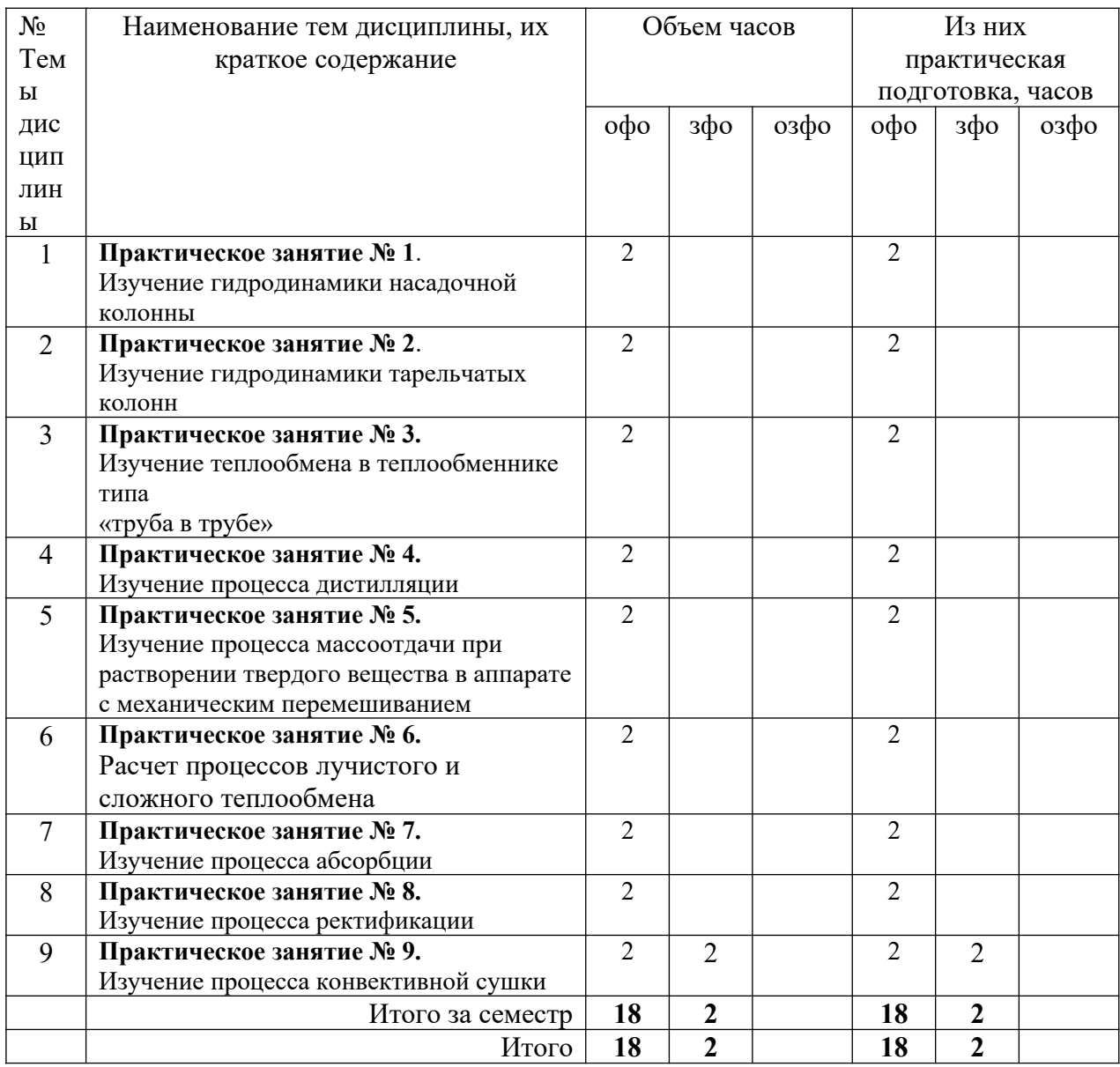

# **Расчет стационарных процессов теплопроводности**

# **Расчет стационарных процессов**

### **теплопроводности в плоской и цилиндрической стенках**

1. Плоская стенка топочной камеры выполнена из шамотного кирпича. Толщина стенки δ, температура внутренней поверхности –  $t_1$ , а наружной –  $t_2$  = 50 ºС. Коэффициент теплопроводности шамота λ = 0,84 (1 + 0,0007∙*t*). Определить плотность теплового потока через стенку и построить в масштабе график распределения температуры в стенке.

2. В приборе для определения коэффициента теплопроводности материалов между горячей и холодной поверхностями расположен образец из испытуемого материала. Он представляет собой диск диаметром 150 мм и толщиной 15 мм. Тепловой поток, проходящий через образец после установления стационарного режима равен *Q*. Благодаря наличию защитному нагревателю, расположенному по торцу образца, радиальные потоки теплоты отсутствуют. Вследствие плохой пригонки между горячей и холодной поверхностями и поверхностями образца образовались воздушные зазоры толщиной δ. Определить величину относительной погрешности измерения коэффициента теплопроводности материала образца, если при обработке результатов измерений не учитывать термического сопротивления образовавшихся воздушных зазоров. Коэффициенты теплопроводности воздуха выбрать по температурам горячей и холодной поверхности  $(t_1$  и  $t_2$ ).

одинаковой толщины  $\delta = \delta_3 = \delta$ . Температура внутренней поверхности λ, 3. Стальной паропровод диаметром  $d_1/d_2 = 140/150$  мм (коэффициент теплопроводности стали)  $\lambda_1 = 35$  Вт/м К покрыт двумя слоями изоляции паропровода  $t_1$ , а наружной поверхности изоляции –  $t_4 = 60$  °C. Определить тепловые потери с 1 м длины паропровода и температуру на границе соприкосновения слоев изоляции, если первый слой изоляции (накладываемый на поверхность паропровода) выполнен из материала с коэффициентом а второй слой – из материала с коэффициентом

теплопроводности конструкции. Построить график распределения температуры в <u>.</u>

|                | Tuosiinuu T<br>$110A0\mu$ mbre $\mu$ ummbre Rougu num 1, 2, 3 |      |                |      |       |                |       |       |       |
|----------------|---------------------------------------------------------------|------|----------------|------|-------|----------------|-------|-------|-------|
| Номер          | Параметр                                                      |      |                |      |       | Номер варианта |       |       |       |
| задачи         |                                                               |      | $\overline{2}$ |      | 4     |                | 6     |       | 8     |
|                | $\delta$ , MM                                                 | 0,1  | 375            | 400  | 425   | 450            | 500   | 525   | 550   |
|                | $t_1$ , <sup>o</sup> C                                        | 600  | 650            | 700  | 750   | 800            | 850   | 900   | 960   |
| $\overline{2}$ | $\delta$ , MM                                                 | 0,1  | 0,12           | 0,14 | 0,16  | 0,18           | 0,2   | 0,13  | 0,14  |
|                | $Q$ , $B_T$                                                   | 50   | 52             | 54   | 55    | 57             | 59    | 61    | 62    |
|                | $t_2$ , <sup>o</sup> C                                        | 10   | 20             | 30   | 40    | 50             | 35    | 25    | 45    |
|                | $t_1$ , <sup>o</sup> C                                        | 160  | 170            | 180  | 190   | 200            | 210   | 220   | 230   |
| 3              | $\delta$ , MM                                                 | 35   | 45             | 55   | 65    | 60             | 50    | 40    | 48    |
|                | $\lambda_1$ , $B_T/m \cdot K$                                 | 0,03 | 0,035          | 0,04 | 0,045 | 0,05           | 0,055 | 0,06  | 0,065 |
|                | $\lambda_2$ , $Br/M \cdot K$                                  | 0,08 | 0,075          | 0,07 | 0,065 | 0,06           | 0,05  | 0,045 | 0,04  |

Таблица 1 – Исходные данные к задачам 1, 2, 3

## Указания к решению задач 1, 2, 3

Тепловой поток, распространяющийся через плоскую стенку без внутренних источников теплоты можно, определить по формуле:

$$
Q = \frac{\lambda}{\delta} (t_{c1} - t_{c2}) F , \qquad (1)
$$

где  $\lambda$  – коэффициент теплопроводности материала стенки;  $t_{c1}$  и  $t_{c2}$  – температуры на поверхностях стенки; δ – толщина стенки.

Для многослойной плоской стенки эту формулу можно переписать в виде:

$$
Q = (t_{c1} - t_{c2})/R, \t\t(2)
$$

где *R* – суммарное термическое сопротивление теплопроводности слоев плоской стенки, определяемое по формуле:

$$
R=\sum \delta_i/\lambda_i\,,\tag{3}
$$

где  $\delta_i$  и  $\lambda_i$  – толщина и коэффициент теплопроводности i–го слоя стенки.

Тепловой поток, распространяющийся через многослойную цилиндрическую стенку без внутренних источников теплоты можно, определить по формуле:

$$
Q = \pi \cdot (t_{c1} - t_{c2})/R \tag{4}
$$

где *R* – суммарное термическое сопротивление теплопроводности слоев цилиндрической стенки, определяемое по формуле:

$$
R = \sum ln (d_{i+1}/d_i)/2 \cdot \lambda_i
$$
 (5)

где  $d_{i+1}$  и  $d_i$  – наружный и внутренний диаметры i–го слоя стенки;  $\lambda_i$  – коэффициент теплопроводности i–го слоя стенки.

#### **Расчет стационарных процессов теплопроводности в стержне**

4. Один из концов металлического стержня помещен в электрический нагреватель, который поддерживает его температуру равной 300 ºС. Диаметр стержня – *d* , а длина – 1 м Построить график распределения температуры по длине стержня, а также определить тепловой поток, отдаваемый им в окружающую среду при условии, что коэффициент теплопроводности материала стержня – λ, а коэффициент теплоотдачи от поверхности стержня к окружающему воздуху – α. Температуру воздуха принять равной 30 ºС.

5. Температура воздуха в резервуаре измеряется ртутным термометром, который помещен в гильзу (стальная трубка, коэффициент теплопроводности стали λ = 40 Вт/м∙К), наполненную маслом. Термометр показывает температуру конца гильзы, равную – *t*1. Определить абсолютную погрешность измерения температуры из-за отвода теплоты теплопроводностью по гильзе. Температура у основания гильзы – *t*2., длина гильзы – 140 мм, а толщина гильзы – 1,5 мм. Коэффициент теплоотдачи от воздуха к поверхности гильзы –

| Номер  | $  -$<br>Параметр             |     | Номер варианта |     |     |     |     |      |      |  |  |  |
|--------|-------------------------------|-----|----------------|-----|-----|-----|-----|------|------|--|--|--|
| задачи |                               |     |                |     | 4   |     |     |      |      |  |  |  |
| 4      | $d$ , MM                      | 7,0 | 8,0            | 9,0 | 10, | 7,5 | 8,5 | 9,5  | 11,0 |  |  |  |
|        | $\lambda_1$ , $B_T/m \cdot K$ | 20  | 24             | 28  | 32  | 36  | 40  | 44   | 48   |  |  |  |
|        | $\alpha$ , $B_T/M^2$ ·K       |     |                |     |     |     |     |      |      |  |  |  |
|        | $t_1$ , <sup>o</sup> C        | 100 | 95             | 90  | 85  | 80  | 105 | 110  | 115  |  |  |  |
|        | $t_2$ , <sup>o</sup> C        | 50  | 52             | 54  | 55  | 57  | 59  | 61   | 62   |  |  |  |
|        | $\alpha$ , $B_T/m^2$ ·K       | 4,0 | 5,0            | 6,0 | 7,0 | 8,0 | 9,0 | 10,0 | 12,0 |  |  |  |

α. Таблица 2 – Исходные данные к задачам 4, 5

Указания к решению задач 4, 5

Для определения температуры на любом расстоянии *х* от конца стержня, где поддерживается постоянная разность температур стержня и окружающей среды необходимо использовать следующее соотношение:

$$
\vartheta_x = \vartheta_0 \cdot ch[m(l-x)]/ch(m \cdot l), (6)
$$

где  $\vartheta_0$  – избыточная температура  $(t_0 - t_{\kappa})$  на том конце стержня, где она поддерживается постоянной; *l –* длина стержня; *m* – темп охлаждения, который рассчитывается по формуле:

$$
m = [(\alpha \cdot u)/(\lambda \cdot f)]^{0.5}, \tag{7}
$$

где α – коэффициент теплоотдачи от поверхности стержня к окружающей среде; *u –* периметр; λ – коэффициент теплопроводности материала стержня; *f –* площадь сечения стержня.

Избыточная температура на конце стержня (*х = l*) определяется по формуле:

 $\theta$ <sub>*l*</sub> =  $\theta$ <sub>0</sub>/ *ch*(*m*⋅*l*), (8)

Тепловой поток от поверхности стержня к окружающей среде определяется по формуле:

$$
Q = \vartheta_0 \cdot m \cdot \lambda f \cdot th(m \cdot l),
$$
  
(9)

## **Расчет нестационарных процессов теплопроводности в телах классической формы**

6. Стальная плита неограниченной протяженности толщиной 2δ, равномерно прогретая до температуры *t*нч помещена в воздушную среду с температурой *t*ж, коэффициент теплопроводности стали λ, удельная теплоемкость: *с* = 0,52 кДж/(кг∙ºС), плотность стали: ρ = 7900 кг/м<sup>3</sup> . Коэффициент теплоотдачи от поверхностей плиты α. Определить температуры в центре, на поверхности плиты, а также на расстоянии 0,5δ от центра, через время τ после начала охлаждения. Построить график распределения температуры в плите.

7. Длинный стальной вал диаметром  $d_0$ , имевший начальную температуру *t*нч = 50 ºС, помещен в печь с температурой *t*ж, Определить время, по истечении которого температура на оси вала станет равна *t*1. Определить также для этого момента времени температуры на поверхности и на расстоянии 0,25*d*<sub>0</sub> от оси. Построить график распределения температур в теле вала. Коэффициент теплоотдачи на поверхности вала α, коэффициент теплопроводности стали λ =40 Вт/мК, коэффициент температуропроводности  $a = 6.0 \cdot 10^{-6}$  м<sup>2</sup>/c.

8. Стальная плита неограниченной протяженности толщиной 2δ, имеющая начальную температуру  $t_{\text{H}y} = 40$  °C помещена в печь, где происходит односторонний обогрев (вторую поверхность плиты считать теплоизолированной). Температура в печи – *t*ж, коэффициент теплоотдачи к поверхностей плиты α. Определить температуры в центре, на поверхностях плиты, а также на расстоянии 0,5δ и 1,5 δ от обогреваемой поверхности, через время τ после начала нагревания. Построить график распределения температуры в плите. Коэффициент теплопроводности стали λ =46 Вт/мК, удельная теплоемкость:  $c = 0.51 \text{ kJ\text{-}k}$ кг °C, плотность стали: р =  $8100 \text{ kT/m}^3$ .

| Номер          | Параметр                                      |      | Номер варианта |      |      |      |      |      |      |  |  |  |  |
|----------------|-----------------------------------------------|------|----------------|------|------|------|------|------|------|--|--|--|--|
| задачи         |                                               |      | $\overline{2}$ | 3    | 4    | 5    | 6    | 7    | 8    |  |  |  |  |
| 6              | $\delta$ , MM                                 | 15   | 25             | 35   | 22   | 31   | 28   | 30   | 33   |  |  |  |  |
|                | $t_{\text{\tiny{H}}\text{Y}},$ <sup>o</sup> C | 850  | 820            | 790  | 760  | 740  | 720  | 700  | 680  |  |  |  |  |
|                | $t_{\rm x}, \overline{{}^{\rm o}C}$           | 15   | 18             | 22   | 24   | 20   | 12   | 26   | 28   |  |  |  |  |
|                | $\alpha$ , $B_T/m^2\overline{K}$              | 30   | 35             | 20   | 25   | 27   | 22   | 18   | 16   |  |  |  |  |
|                | т, мин                                        | 10,0 | 11,0           | 12,0 | 13,0 | 15,0 | 14,0 | 16,0 | 18,0 |  |  |  |  |
|                | $\lambda$ , $B_T/mK$                          | 22   | 32             | 36   | 42   | 44   | 28   | 40   | 38   |  |  |  |  |
| $\overline{7}$ | $d_0$ , MM                                    | 112  | 108            | 104  | 96   | 92   | 88   | 84   | 80   |  |  |  |  |
|                | $t_{\rm x}$ , $\rm{^0C}$                      | 800  | 850            | 900  | 950  | 1000 | 1100 | 1150 | 1200 |  |  |  |  |
|                | $t_1$ , <sup>o</sup> C                        | 450  | 490            | 510  | 530  | 560  | 580  | 700  | 720  |  |  |  |  |
|                | $\alpha$ , $B_T/m^2K$                         | 100  | 110            | 120  | 130  | 140  | 150  | 135  | 125  |  |  |  |  |
| 8              | $\tau$ , MHH                                  | 16   | 18             | 20   | 21   | 22   | 24   | 23   | 19   |  |  |  |  |
|                | $t_{\rm x}$ , <sup>o</sup> C                  | 720  | 740            | 780  | 820  | 850  | 870  | 900  | 940  |  |  |  |  |
|                | $\alpha$ , $B_T/\overline{M^2K}$              | 90   | 105            | 115  | 125  | 135  | 145  | 130  | 120  |  |  |  |  |
|                | $\lambda$ , $B_T/mK$                          | 22   | 24             | 26   | 28   | 30   | 32   | 35   | 37   |  |  |  |  |
|                | $\delta$ , MM                                 | 28   | 32             | 30   | 24   | 22   | 36   | 38   | 40   |  |  |  |  |

Таблица 3 – Исходные данные к задачам 6, 7, 8

Указания к решению задач 6, 7, 8

Задачи составлены по теме: нестационарные процессы теплопроводности в неограниченной пластине и бесконечно длинном цилиндре. Величину безразмерной избыточной температуры в любой точке неограниченной пластины, для любого момента времени τ после начала процесса, при условии равномерного распределения температуры в начальный момент времени можно определить из уравнения:

$$
\frac{\partial}{\partial t} = \sum_{n=1}^{n\infty} \frac{2\sin\mu_n}{\sin\mu_n} \cos(\mu X) - \mu^2 F_0,
$$
\n
$$
\frac{\partial}{\partial t} = \sum_{n=1}^{n\infty} \frac{2\sin\mu_n}{\cos\mu_n} \cos(\mu X) - \mu^2 F_0,
$$
\n(10)

где *X*= *x*/l – безразмерная координата; *Fo* = (*a⋅т*)/l<sup>2</sup> – число Фурье; µ1, µ2 …. μ*<sup>n</sup>* – корни характеристического уравнения, определяемые по таблице в зависимости от величины числа Био  $-Bi = (\alpha \cdot l)/\lambda$ .

Характерный размер *l* следует принимать: *l=δ*, при двухстороннем охлаждении (нагревании) и *l=2δ*, при одностороннем охлаждении (нагревании) пластины, где δ – половина толщины пластины.

Величину безразмерной избыточной температуры в любой точке бесконечно длинного цилиндра, для любого момента времени τ после начала процесса, при условии равномерного распределения температуры в начальный момент времени можно определить из уравнения:

$$
\theta = \sum_{\substack{n=1\\n}}^{n \to \infty} \frac{2J_1 \mu_n}{\mu_n [J_1^2 \mu] J^2 (l)} \int_{\mu} J_0(\mu_n R) - \mu^2 F_0 \, , \tag{11}
$$

0 где *R= r/ r<sup>0</sup> –* безразмерная координата; *Fo=* (*a∙τ*)/ *r* <sup>2</sup> *–* число Фурье; *J*<sup>0</sup> (μn) – функция Бесселя первого рода нулевого порядка;  $J_1(\mu_n)$  – функция Бесселя первого рода первого порядка (таблица);  $\mu_1$ ,  $\mu_2$  ...,  $\mu_n$  – корни характеристического уравнения, определяемые по таблице в зависимости от величины числа Био *– Bi* =  $(\alpha \cdot r_{\text{o}})$   $\lambda$ , где  $r_{\text{o}}$  – наружный радиус цилиндра. /

Приведенные выше уравнения описывают знакопеременные ряды, каждый последующий член которого по абсолютной величине меньше предыдущего. Быстрота убывания зависит от числа Фурье. Чем оно больше, тем быстрее убывают члены ряда. Проведенные исследования показали, что уже при *Fo≥* 0,3 ряды становятся настолько быстросходящимися, что для определения безразмерной температуры достаточно ограничиться первым членом ряда. Если *Fo* < 0,3. то следует использовать не менее трех первых членов ряда.

После определения безразмерной температуры следует определить размерную температуры по формуле:

$$
t = t_{\kappa} + (t_{\text{H}q} - t_{\kappa}) \cdot \theta, \qquad (12)
$$

где *t*нч – начальная температура: *t*<sup>ж</sup> – температура окружающей среды.

## **Расчет нестационарных процессов теплопроводности в телах конечных размеров**

9. Стальная болванка цилиндрической формы диаметром *d*0 и длиной *l* равномерно нагрета до температуры *t*нч. Болванка охлаждается в воздухе, температура которого *t*ж. Определить температуры в центре болванки, а также в центре торцевой поверхности через время τ после начала охлаждения. Коэффициент теплоотдачи от поверхности болванки α, коэффициент теплопроводности стали λ, коэффициент температуропроводности *а* = 6,5∙10-6  $M^2/c$ .

10. Длинный стальной прут, который имеет прямоугольное сечение

размерами *a* x *b*, нагревается в печи до температуры *t*нч, а затем охлаждается в воздухе, температура которого равна *t*ж. Определить температуры в центре и на

поверхности прута через время τ после начала охлаждения, если коэффициент теплоотдачи от поверхности прута к воздуху – α, коэффициент теплопроводности стали λ, коэффициент температуропроводности *a* = 6,8·10<sup>-6</sup> м<sup>2</sup>/с.

| Номер  | Параметр                                      | . . | Номер варианта |     |      |      |      |      |      |  |  |  |
|--------|-----------------------------------------------|-----|----------------|-----|------|------|------|------|------|--|--|--|
| задачи |                                               |     | $\overline{2}$ | 3   | 4    | 5    | 6    | 7    | 8    |  |  |  |
| 9      | $d_0$ , MM                                    | 110 | 130            | 150 | 170  | 90   | 100  | 160  | 140  |  |  |  |
|        | $l$ , MM                                      | 150 | 170            | 180 | 190  | 120  | 140  | 210  | 200  |  |  |  |
|        | $t_{\text{\tiny{H}}\text{Y}},$ <sup>o</sup> C | 850 | 820            | 840 | 860  | 880  | 920  | 940  | 960  |  |  |  |
|        | $t_{\rm x}$ , <sup>o</sup> C                  | 10  | 15             | 25  | 5    | 8    | 12   | 9    | 20   |  |  |  |
|        | $\alpha$ , $B_T/m^2K$                         | 10  | 15             | 12  | 16   | 14   | 8    | 6    | 9    |  |  |  |
|        | т, мин                                        | 45  | 50             | 55  | 60   | 40   | 44   | 70   | 65   |  |  |  |
|        | $\lambda$ , $B_T/mK$                          | 17  | 21             | 29  | 25   | 27   | 31   | 33   | 35   |  |  |  |
| 10     | $a$ , MM                                      | 30  | 35             | 40  | 45   | 50   | 55   | 60   | 65   |  |  |  |
|        | $b$ , MM                                      | 50  | 60             | 70  | 75   | 80   | 90   | 100  | 110  |  |  |  |
|        | $t_{\scriptscriptstyle\rm H^{4}}, {\rm ^oC}$  | 800 | 850            | 900 | 950  | 1000 | 1100 | 1150 | 1200 |  |  |  |
|        | $t_{\rm x}$ , <sup>o</sup> C                  | 6   | 9              | 10  | 13   | 16   | 18   | 20   | 22   |  |  |  |
|        | $\alpha$ , $B_T/m^2K$                         | 5,0 | 7,0            | 9,0 | 11,0 | 13,0 | 15,0 | 17,0 | 19,0 |  |  |  |
|        | $\lambda$ , $B_T/mK$                          | 35  | 33             | 31  | 29   | 37   | 39   | 41   | 43   |  |  |  |
|        | $\tau$ , MHH                                  | 25  | 28             | 32  | 34   | 36   | 38   | 40   | 42   |  |  |  |

Таблица 4 – Исходные данные к задачам 9,10

#### Указания к решению задач 6, 7, 8

Задачи составлены на тему охлаждение тел конечных размеров (цилиндрическая болванка и длинный стержень) цилиндра конечной длины. Такие тела можно рассматривать, как результат пересечения тел классической формы. В случае цилиндрической болванки – это бесконечно длинный цилиндр и неограниченная пластина. В случае стержня – это две неограниченные пластины. Основываясь на этом можно безразмерную температуру для тела конечных размеров определить, как произведение безразмерных температур в данной точке для обоих тела. Для болванки – это произведение безразмерных температур для бесконечно длинного цилиндра и для неограниченной пластины:

$$
\theta = \theta_{\text{nn}} \cdot \theta_{\text{m}}.\tag{13}
$$

Для стержня – это произведение безразмерных температур двух неограниченных пластин:

$$
\theta = \theta_{\text{m1}} \cdot \theta_{\text{m2}}.\tag{14}
$$

Безразмерные координаты X и R при определении  $\theta_{\text{m}}$  и  $\theta_{\text{n}}$  принимаются равными 0 и 1, в зависимости от положения точки, в которой определяется температура.

# **Практическое занятие №1 Расчет процессов теплопередачи через плоскую и цилиндрическую стенки**

11. До какого предельного значения можно понизить температуру воздуха в помещении, чтобы температура внутренней поверхности наружной стены осталась бы не ниже  $t_{c1}$  при температуре наружного воздуха  $t_{H} = -20$  °C, если толщина стенки:  $\delta_{cr}$ , коэффициент теплопроводности материала стенки –  $\lambda_{cr}$ , а коэффициенты теплоотдачи с внутренней и наружной стороны стенки равны соответственно  $\alpha_{B} = 8$  Вт/м<sup>2</sup>К и  $\alpha_{H} = 12$  Вт/м<sup>2</sup>К. Вычислить тепловые потери через 1 м<sup>2</sup> стенки и построить график распределения температуры в стенке.

12. Пассажирский вагон имеет площадь ограждения кузова  $F_{\text{orp}}$ =220 м<sup>2</sup>, коэффициент теплопередачи через ограждения вагона *k* = 3,0 Вт/м<sup>2</sup>К. Суммарная мощность источников внутреннего тепловыделения в вагоне *Q*вн = 3,2 кВт. Какова будет средняя температура воздуха в вагоне, если температура наружного воздуха *t*н, суммарная площадь поверхности отопительных приборов  $F_{\text{np}} = 35 \text{ m}^2$ , температура поверхности приборов  $t_{\text{np}}$  и коэффициент теплоотдачи от поверхности приборов  $\alpha_2$ ?

 $\mathfrak g$ 13. Вычислить плотность теплового потока через чистую поверхность нагрева парового котла и температуры на поверхностях стенки, если известны: температура дымовых газов *t*г, температура кипящей воды *t*ж; коэффициенты теплоотдачи от продуктов сгорания к стенке и от стенки к кипящей воде равны соответственно  $\alpha_1$  и  $\alpha$  материал стенки – сталь (коэффициент теплопроводности  $\lambda = 40$  Вт/мК), толщина стенки  $\delta = 2$  мм. Определить температуры поверхности стенки и построить график распределения температуры в стенке.

14. Кипящая вода воспринимает теплоту от дымовых газов через плоскую стальную стенку парового котла толщиной δ = 3 мм. Температура газов *t*г, давление над поверхностью воды *р*. Коэффициенты теплоотдачи от газов к стенке  $\alpha_1$ , а от стенки к воде  $\alpha_2$ . Коэффициент теплопроводности стали  $\lambda_{cr} = 40$ Вт/м⋅К. Постепенное отложение накипи с коэффициентом теплопроводности  $\lambda_{\text{H}}$ = 0,25 Вт/м∙К привело к снижению плотности теплового потока в 1,5 раза при прочих неизменных условиях. Определить плотности теплового потока до и после появления накипи, толщину слоя накипи, а также изменение средней температуры стенки.

15. Как изменятся тепловые потери с 1 м длины неизолированного паропровода  $d_1/d_2 = 120/130$  мм, по которому транспортируется сухой насыщенный пар давлением *р*, если его поверхность покрыть тепловой изоляцией, толщина которой  $_{18}$ , а «Хоэффициент теплопроводности  $_{18}$ .  $\lambda$ 

Температура окружающего воздуха  $t<sub>H</sub> = 15$  °С, коэффициент теплоотдачи от пара к стенке трубы 8000 Вт/м<sup>2</sup>К, а от поверхности трубопровода к воздуху 10  $Br/m^2K$ .

поверхности изоляции к воздуху  $\alpha$  Коэффициент теплопроводности резины 16. Вычислить допустимую силу тока для медного провода диаметром *d*, покрытого резиновой изоляцией толщиной  $\delta$  при условии, что максимальная температура внутреннего слоя изоляции должна быть не выше 80 °С. Температура окружающего провод воздуха *t*в, коэффициент теплоотдачи от  $= 0.15$  Вт/м $\cdot$ К, активное электрическое сопротивление медного провода  $R =$ 0,006 Ом/м.

| Номер  | Величины                                        |                | Номер варианта |                |                |                |       |                |                |  |  |  |
|--------|-------------------------------------------------|----------------|----------------|----------------|----------------|----------------|-------|----------------|----------------|--|--|--|
| задачи |                                                 |                | $\overline{2}$ | $\overline{3}$ | $\overline{4}$ | 5              | 6     | $\overline{7}$ | $\overline{8}$ |  |  |  |
| 11     | $\delta$ ст, ММ                                 | 500            | 400            | 450            | 600            | 700            | 800   | 900            | 1000           |  |  |  |
|        | $\lambda_{\rm cr}$ , MM                         | 0,5            | 0,6            | 0,7            | 0,8            | 0,9            | 1,0   | 1,1            | 1,2            |  |  |  |
|        | $t_{c1}$ , <sup>o</sup> C                       | 5              | 10             | 12             | 8              | 9              | 11    | 4              | 6              |  |  |  |
| 12     | $\alpha_2$ , $B_T/m^2K$                         | 15             | 16             | 17             | 18             | 13             | 19    | 20             | 12             |  |  |  |
|        | $t_{\mathrm{np}}, \mathrm{^oC}$                 | 70             | 72             | 74             | 76             | 78             | 80    | 82             | 90             |  |  |  |
|        | $t_{\text{\tiny H}}$ , $^{\circ}$ C             | $-22$          | $-23$          | $-25$          | $-26$          | $-28$          | $-30$ | $-31$          | $-32$          |  |  |  |
| 13     | $t_{\rm r}$ , °C                                | 1000           | 1010           | 1020           | 1030           | 1040           | 1050  | 1060           | 1070           |  |  |  |
|        | $t_{\rm \scriptscriptstyle 3}$ , °C             | 200            | 205            | 210            | 215            | 220            | 225   | 230            | 235            |  |  |  |
|        | $\alpha$ <sup>1</sup> , BT/M.K                  | 110            | 115            | 120            | 125            | 130            | 110   | 115            | 120            |  |  |  |
|        | $\alpha$ <sup>2</sup> , $B$ T/M <sup>2</sup> ,K | 4500           | 4550           | 46004          | 4650           | 4700           | 4750  | 4800           | 4850           |  |  |  |
|        | $_{\lambda}$ , BT/M <sub>,</sub> K              | 45             | 46             | 7              | 48             | 49             | 50    | 45             | 46             |  |  |  |
| 14     | $t_{\rm r}$ , °C                                | 900            | 1100           | 1200           | 1300           | 1400           | 1500  | 1600           | 1700           |  |  |  |
|        | $p$ , M $\Pi$ a                                 | 2,5            | 2,0            | 1,2            | 2,2            | 1,0            | 1,4   | 0,8            | 1,8            |  |  |  |
|        | $\alpha_1$ , $B_T/m^2 K$                        | 150            | 180            | 100            | 120            | 110            | 160   | 140            | 130            |  |  |  |
|        | $\alpha_2$ , $B_T/m^2 K$                        | 5000           | 3500           | 2500           | 4000           | 6000           | 7000  | 7500           | 8000           |  |  |  |
| 15     | $p$ , M $\Pi$ a                                 | 0,24           | 0,26           | 0,30           | 0,33           | 0,38           | 0,40  | 0,44           | 0,48           |  |  |  |
|        | $\lambda_{\text{\tiny HS}}, B_T/M \cdot K$      | 0,07           | 0,08           | 0,09           | 0,10           | 0,12           | 0,14  | 0,15           | 0,06           |  |  |  |
|        | $\delta_{\text{\tiny HS}}$ , MM                 | 60             | 55             | 65             | 70             | 75             | 80    | 90             | 50             |  |  |  |
| 16     | $d$ , MM                                        | $\overline{2}$ | 2,5            | $\overline{3}$ | 3,5            | $\overline{4}$ | 4,5   | $\overline{3}$ | 3,5            |  |  |  |
|        | $\delta$ , MM                                   | 0,8            | 0,9            | 1,0            | 1,1            | 1,2            | 1,3   | 1,4            | 1,5            |  |  |  |
|        | $T_{\rm B}$ , <sup>o</sup> C                    | 28             | 29             | 30             | 31             | 32             | 33    | 34             | 35             |  |  |  |
|        | $\alpha_2$ , $B_T/m^2$ ·K                       | 22             | 23             | 24             | 25             | 26             | 27    | 28             | 29             |  |  |  |

Таблица 5 – Исходные данные к задачам 11 – 16

Указания к решению задач 11 – 16

Задачи составлены по теме теплопередача через плоскую и цилиндрическую стенки при стационарном режиме. Если имеет место стационарный перенос теплоты через однородную плоскую стенку, то тепловой поток, передаваемый от горячей жидкости к стенке, равен тепловому потоку, распространяющемуся в стенке, а также тепловому потоку, передаваемому, от стенки к холодной жидкости. С учетом этого можно записать три выражения для величины этого теплового потока:

$$
Q = \alpha_1 (t_{\text{xd}} - t_{\text{cl}}) F, \qquad (15)
$$

$$
Q = \frac{\lambda}{\delta} (t_{c1} - t_{c2}) F , \qquad (16)
$$

$$
Q = \alpha_2 (t_{c2} - t_{\text{w2}}) F, \tag{17}
$$

где *α*<sup>1</sup> и *α*<sup>2</sup> – коэффициенты теплоотдачи на горячей и холодной сторонах стенки;

*λ* - коэффициент теплопроводности материала стенки;

*δ* – толщина стенки, *F* – площадь поверхности стенки;

 $t_{\text{ml}}$  и  $t_{\text{m2}}$  – температуры горячей и холодной жидкости;

 $t_{c1}$  и  $t_{c2}$  – температуры горячей и холодной поверхности стенки.

На основании этих выражений можно получить уравнение теплопередачи в виде:

$$
Q = k \cdot F \cdot (t_{\kappa 1} - t_{\kappa 2}), \qquad (18)
$$

где *k* – коэффициент теплопередачи, рассчитываемый по формуле:

$$
k = \frac{1}{\frac{1}{\left(\frac{\delta}{\epsilon}\right)^2 \frac{1}{\left(\frac{\delta}{\epsilon}\right)^2}}}.
$$
\n(19)

Если плоская стенка состоит из нескольких слоев, то коэффициент теплопередачи рассчитывается по формуле:

1 1 *i*1 *i*2 *k* . (20)

1 цилиндрическую стенку (трубу) для теплового потока, отнесенного к единице Аналогично для стационарной теплопередачи через однородную длины трубы можно записать:

$$
q_l = \alpha_1 \cdot \pi \cdot d_1(t_{\text{at}} - t_{\text{cl}}), \qquad (21)
$$

$$
q_i \frac{1}{\ln(\frac{d_2}{d_1})} \frac{(t_{c1} \quad \text{f}_{c2})}{(d_2)} \,, \tag{22}
$$

$$
q_l = \alpha_2 \cdot \pi \cdot d_2(t_{c2} - t_{\kappa 2}), \qquad (23)
$$

где  $d_1$  и  $d_1$  – диаметры внутренней и наружной поверхности трубы.

На основании этих выражений можно получить уравнение теплопередачи в виде:

$$
q_l = k_l \cdot \pi \cdot (t_{\text{m1}} - t_{\text{m2}}), \qquad (24)
$$

муле: где *k<sup>l</sup>* – линейный коэффициент теплопередачи, рассчитываемый по фор-

$$
k_{l} = - \frac{1}{\frac{d_{2}}{d_{1}} + \frac{1}{d_{2}}}
$$
 (25)

Если цилиндрическая стенка состоит из *n* слоев, то коэффициент теплопередачи рассчитывается по формуле:

$$
k_{l} = - \frac{1}{\frac{1}{\alpha^{l}} + \sum \frac{1}{\alpha^{l}} \ln_{\frac{1}{\alpha} + \frac{1}{\alpha^{n}}}} \tag{26}
$$

1 **Практическое занятие №2**

#### **Расчет процессов теплопередачи через оребренные стенки**

17. Нагревательный прибор имеет плоскую оребренную поверхность. Основание поверхности – *В*, высота – *H*. Ребра плоские вертикальные, высота ребра – *h*, толщина ребра – δ = 1,5 мм, шаг ребер – *s* = 10 мм, коэффициент теплопроводности материала ребер –  $\lambda = 45$  Вт/м⋅К. Температура поверхности нагревателя у основания ребер –  $t_{cr}$ , температура окружающего воздуха –  $t_B$  = 20 °С. Определить тепловой поток, передаваемый от нагревателя к воздуху и построить график изменения температуры по высоте ребра.

18. При реконструкции воздухонагревателя гладкие трубы наружным диаметром *d* и толщиной стенки δ = 1,5 мм заменили трубами такого же диаметра и толщины, но оребренными. Ребра круглые наружный диаметр их *D*, а толщина  $\delta_p$  =1,2 мм. Материал труб и ребер сталь с коэффициентом теплопроводности λ = 45 Вт/м К. Шаг ребер – *s.* Определить во сколько раз увеличится тепловой поток от 1 погонного метра трубы к воздуху, если внутри трубы конденсируется пар с давлением *р* и коэффициент теплоотдачи от него к стенке трубы  $\alpha_1 = 9000 \text{ Br/m}^2\text{K}$ , средняя температура воздуха –  $t_B = 15 \text{ °C}$  и коэффициент теплоотдачи к воздуху  $\alpha_2 = 30 \text{ Br/m}^2\text{K}$ .

| Номер  | Величины                  | Номер варианта |     |     |     |     |     |     |          |  |
|--------|---------------------------|----------------|-----|-----|-----|-----|-----|-----|----------|--|
| задачи |                           |                | ◠   |     | 4   |     | n   |     | $\delta$ |  |
| 17     | B, M                      | 1,5            | 1,3 | 0,8 | 1,0 | 1,2 | 1,4 | 1,6 | 1,8      |  |
|        | $H$ , M                   | 0,8            | 1,0 | 1,2 | 1,4 | 1,6 | 1,8 | 2,0 | 2,2      |  |
|        | $h$ , MM                  | 50             | 60  | 70  | 85  | 90  | 90  | 100 | 105      |  |
|        | S, MM                     | 18             | 13  | 10  | 15  | 20  | 22  | 24  | 26       |  |
|        | $t_{cr}$ , <sup>o</sup> C | 100            | 65  | 95  | 90  | 85  | 80  | 70  | 75       |  |
| 18     | $p$ , M $\Pi$ a           | 1,0            | 0,9 | 0,2 | 0,3 | 0,4 | 0,5 | 0,6 | 0,8      |  |
|        | $d$ , MM                  | 15             | 20  | 10  | 12  | 14  | 16  | 18  | 17       |  |
|        | $S$ , MM                  | 10             | 11  | 12  | 14  | 13  | 15  | 16  | 8        |  |
|        | $D$ , MM                  | 45             | 50  | 32  | 36  | 38  | 42  | 44  | 47       |  |

Таблица 6 – Исходные данные к задачам 17 – 18

### Указания к решению задач 17 – 18

Задачи составлены по разделу: теплопередача через оребренные стенки. Тепловой поток через оребренную стенку можно определить по формуле:

$$
Q_{\rm op} = k \cdot F_{\rm r\pi}(t_{\rm sc1} - t_{\rm sc2}). \tag{27}
$$

где *F*гл – площадь гладкой (неоребренной) поверхности стенки; *k* – приведенный коэффициент теплопередачи, который учитывает теплоотдачу поверхности ребер, гладкой части стенки и эффективность работы ребра; *tж1* и *tж2* – температуры горячей и холодной жидкости.

Приведенный коэффициент теплопередачи можно определить по формуле:

$$
k \longrightarrow \frac{1}{\frac{1}{\alpha} \sum_{\substack{\lambda \in \mathcal{L} \\ \lambda \text{ is a } \lambda \text{ is a } \mu \text{ is a } \mu \text{ is
$$

где *β*ор – коэффициент оребрения (отношение оребренной поверхности к гладкой);  $\delta_{cr}$  – толщина стенки;  $\lambda_{cr}$  – коэффициент теплопроводности материала стенки; *α*пр – приведенный коэффициент теплоотдачи от оребренной поверхности стенки.

Приведенный коэффициент теплоотдачи от оребренной поверхности стенки определяется по формуле:

$$
\alpha_{np} = \alpha_p E \frac{F_p}{F_{p.c.}} + \alpha \frac{F_c}{cF} ,
$$
\n(29)

где *α*<sup>р</sup> и *α*<sup>с</sup> – коэффициенты теплоотдачи от поверхности ребер и межреберной части поверхности стенки (обычно принимаются равными по величине);  $F_c$  – площадь поверхности межреберных участков;  $F_p$  – площадь поверхности ребер;  $F_{p.c.} = F_p + F_c -$ полная площадь оребренной поверхности; *Е* – коэффициент эффективности ребра.

# **Практическое занятие №3 Расчет процессов конвективного теплообмена в однофазной среде**

19. На реальной теплотехнической установке происходит процесс теплоотдачи при вынужденном движении потока воздуха в трубе круглого сечения диаметром *D*, средняя температура воздуха  $t_{\text{B}}$ , расход воздуха  $M_{\text{B}} = 10$ кг/с. Для экспериментального изучения теплоотдачи была создана модель, в которой движется жидкость, имеющая коэффициент температуропроводности

*a*<sup>м</sup> = 0,9∙10 -6 м 2 /с . Какова должна быть скорость жидкости *w*<sup>м</sup> и кинематический коэффициент вязкости  $v<sub>M</sub>$  для обеспечения подобия процессов теплообмена, если геометрические размеры модели в 5 раз меньше размеров образца?

20. Сравнить коэффициенты теплоотдачи от стенки трубы к воздуху: при движении его внутри длинной трубы внутренним диаметром  $d_{\text{B}} = 60$  мм и при внешнем поперечном обтекании одиночной трубы наружным диаметром  $d_{\text{H}}$  = 50 мм. Средняя температура воздуха и скорость движения воздуха в обоих случаях одинаковы и равны: *t*<sup>в</sup> и *w*в.

21. В теплообменном аппарате шахматный пучок труб обтекается поперечным потоком трансформаторного масла. Наружный диаметр труб  $d_{\text{H}}$  = 24 мм, поперечный шаг труб в пучке  $s_1=2d_{\rm H}$ , продольный –  $s_2=1,5d_{\rm H}$ . Средняя скорость в узком сечении пучка и средняя температура масла соответственно равны: *w* и *t*м. Определить коэффициент теплоотдачи от трансформаторного масла к поверхности труб для третьего ряда пучка, если температура поверхности труб  $t_{cr}$  = 30 °C.

22. По трубе диаметром *d* течет воздух при давлении  $p = 0,1$  Мпа. Часовой расход воздуха *М* кг/ч, температура воздуха на входе в трубу  $T_{\alpha 1} = 288$  К. Средняя по длине температура внутренней поверхности трубы  $T_{cr}$  420 К. Определить на каком расстоянии от входа температура воздуха станет равной *Т*ж2 **=** 350 К.

23. По трубе диаметром *d* течет вода со средней скоростью *w =* 1,4 м/с. Температура воды на входе в трубу *Т*ж1, а средняя по длине температура внутренней поверхности трубы  $T_{cr}$ = 390 К. На каком расстоянии от входа температура нагреваемой воды достигнет *Т*ж2.

24. Определить коэффициент теплоотдачи от внутренней поверхности трубы конденсатора паровой турбины к охлаждающей воде, количество передаваемой теплоты и длину трубы, если средняя по длине температура внутренней поверхности трубы  $T_{cr}$  = 300 K, внутренний диаметр трубы *d*, температуры воды на входе и выходе из трубки  $T_{\alpha 1}$  и  $T_{\alpha 2}$ , а средняя скорость воды в трубке *w*.

25. Одиночная труба наружным диаметром *d* охлаждается поперечным потоком воды, скорость которой равна *w*. Средняя температура воды *Т*ж, а средняя температура наружной поверхности трубы *Т*ст. Определить коэффициент теплоотдачи от поверхности трубы к охлаждающей воде.

26. Вычислить потерю теплоты в единицу времени с 1 м<sup>2</sup> наружной поверхности горизонтального теплообменника, корпус которого имеет цилиндрическую форму и охлаждается свободным потоком воздуха. Наружный

диаметр корпуса теплообменника *d*, температура его поверхности *Т*ст, температура окружающего воздуха *Т*в.

| Номер  | Величины                            |                 | Номер варианта |                |                 |                 |      |                |                |  |
|--------|-------------------------------------|-----------------|----------------|----------------|-----------------|-----------------|------|----------------|----------------|--|
| задачи |                                     | $\mathbf{1}$    | $\overline{2}$ | $\overline{3}$ | $\overline{4}$  | 5               | 6    | $\overline{7}$ | $\overline{8}$ |  |
| 19     | D, M                                | 0,80            | 0,85           | 0,90           | 0,95            | 1,0             | 1,05 | 1,1            | 1,15           |  |
|        | $t_{\rm e}$ , °C                    | 60              | 70             | 80             | 90              | 100             | 110  | 120            | 130            |  |
| 20     | $t_{\rm B}$ , <sup>o</sup> C        | 50              | 90             | 40             | 60              | 80              | 70   | 100            | 110            |  |
|        | $w_{\rm\scriptscriptstyle B}$ , M/c | 22              | 20             | 8              | 10              | 12              | 14   | 16             | 18             |  |
| 21     | $t_{\rm M}$ , $\overline{C}$        | 40              | 50             | 60             | 70              | 80              | 90   | 100            | 110            |  |
|        | $w$ , $M/c$                         | 2,0             | 2,2            | 2,4            | 2,6             | 2,8             | 3,0  | 3,2            | 3,4            |  |
| 22     | $d$ , MM                            | 39              | 40             | 41             | 42              | 43              | 44   | 45             | 46             |  |
|        | $M$ , кг/ч                          | 40              | 45             | 50             | 55              | 60              | 65   | 70             | 75             |  |
| 23     | $d$ , MM                            | 50              | 48             | 46             | 44              | 42              | 40   | 38             | 36             |  |
|        | $T_{\text{m1}}$ , K                 | 300             | 305            | 310            | 315             | 320             | 325  | 300            | 305            |  |
|        | $T_{\text{\tiny{K2}}}$ , K          | 320             | 330            | 340            | 350             | 350             | 340  | 330            | 320            |  |
| 24     | $d$ , MM                            | 14              | 15             | 16             | 17              | 18              | 19   | 20             | 12             |  |
|        | $T_{\text{m1}}$ , K                 | 283             | 284            | 285            | 286             | 281             | 282  | 283            | 278            |  |
|        | $T_{\text{\tiny{K2}}}, K$           | 288             | 293            | 294            | 295             | 296             | 292  | 287            | 288            |  |
|        | $w$ , $M/c$                         | 2,0             | 2,1            | 2,2            | 2,3             | 2,4             | 2,5  | 1,9            | 1,6            |  |
| 25     | $d$ , MM                            | $\overline{12}$ | 14             | 16             | $\overline{18}$ | $\overline{19}$ | 20   | 21             | 22             |  |
|        | $w$ , $M/c$                         | 1,1             | 1,2            | 1,3            | 1,4             | 1,5             | 1,6  | 1,7            | 1,8            |  |
|        | $T_{\rm K}$ , K                     | 283             | 284            | 285            | 286             | 287             | 289  | 291            | 292            |  |
|        | $T_c, K$                            | 323             | 325            | 327            | 329             | 331             | 333  | 335            | 337            |  |
|        |                                     |                 |                |                |                 |                 |      |                |                |  |
| 26     | $d$ , MM                            | 1200            | 1300           | 1400           | 1500            | 1600            | 1700 | 1800           | 1900           |  |
|        | $T_{\rm B}$ , K                     | 300             | 305            | 310            | 315             | 320             | 300  | 310            | 315            |  |
|        | $T_{cr}$ , K                        | 350             | 360            | 370            | 380             | 390             | 400  | 410            | 420            |  |
|        |                                     |                 |                |                |                 |                 |      |                |                |  |

Таблица 6 – Исходные данные к задачам 19 – 26

Указания к решению задач 19 – 26

Задачи составлены по теме: конвективный теплообмен в однофазной среде. В этих задачах необходимо определить коэффициент теплоотдачи при различных вариантах течения жидкости. Для этого следует использовать результаты экспериментальных исследований, обработанные с помощью методов теории подобия. Полученные таким образом уравнения подобия, приводятся в рекомендованной литературе и данных методических указаниях. Для обоснования выбора уравнения подобия следует определить режим течения жидкости. Это можно сделать, если рассчитать число подобия Рейнольдса:

$$
Re = w \cdot l/v \tag{30}
$$

где *w –* скорость течения жидкости;

 $l$  – характерный размер;

*ν –* кинематический коэффициент вязкости.

Следует обращать внимание на правильный выбор характерного размера и определяющей температуры. Эта температура используется для определения по справочной литературе теплофизических параметров жидкости (кинематического коэффициента вязкости, *ν*; коэффициента теплопроводности, *λ*; коэффициента температуропроводности, *a*). При течении жидкости в трубах в качестве характерного размера обычно используется внутренний диаметр, а при поперечном обтекании одиночных труб и пучков труб – наружный диаметр. В качестве определяющей температуры при турбулентном режиме течения жидкости используется средняя температура жидкости. Численные значения теплофизических параметров для воды, воздуха, трансформаторного масла приведены в /7/. Тепловой поток, передаваемый от жидкости к стенке (или в обратном направлении) находится по уравнению Ньютона – Рихмана:

$$
Q = \alpha \cdot F(t_{cm} - t_{\text{wc}}). \tag{31}
$$

При решении задачи №8 следует учитывать, что для обеспечения подобия конвективного теплообмена на реальной установке и модели необходимо соблюдение равенства чисел подобия Рейнольдса и Прандтля, т.е.:

$$
Re_{\text{mod}} = Re_{\text{ycr}} , \qquad (32)
$$

$$
Pr_{\text{mod}} = Pr_{\text{ycr.}} \tag{33}
$$

При решении задач № 9 – 14 следует использовать следующие уравнения подобия:

а) при развитом турбулентном течении жидкости в прямых трубах круглого сечения (*Re*ж, <sup>d</sup>>10000*)*:  $0<sup>8</sup>$ 

$$
\widetilde{Nu}_{\mathbf{x}, \, \mathbf{d}} = 0.021 \, R e^{0.8} \, \Pr_{\mathbf{x}, \mathbf{d}}^{0.43} \, (\Pr_{\mathbf{r}} \, \mathbf{r} \, \Pr_{\mathbf{cr}}^{0.25}; \tag{34}
$$

б) при вынужденном поперечном обтекании одиночной трубы:

$$
Nu_{\mathbf{x}, \, \mathbf{d}} = c \cdot Re^{\mathbf{m}} \cdot Pr^{0,38} (Pr / Pr)_{\mathbf{x} = cr}^{0,25}; \tag{35}
$$

Величины констант с и m в уравнении 5.18 следует принимать равными:

$$
c = 0.5; \quad m = 0.5, \text{ при}\ y\text{словии } 5 < Re < 10^3.
$$
\n
$$
c = 0.25; \quad m = 0.6, \text{ при}\ y\text{словии } 10^3 < Re < 2.10^5.
$$
\n
$$
c = 0.023; \quad m = 0.8, \text{ при}\ y\text{словии } 3.10^5 < Re < 2.10^6.
$$

При вынужденном поперечном обтекании шахматных пучков труб:

$$
Nu_{\mathbf{x}, \mathbf{d}} = 0,41 \qquad \mathbf{r}, \mathbf{r}^{0,33} \left( \Pr / \mathbf{r}^{0,25} \mathbf{r} \right)^{0,25} \mathbf{r} \tag{36}
$$

где *ε<sup>s</sup>* – поправочный коэффициент, учитывающий влияние относительных ша-

гов труб (*s*<sup>1</sup> и *s*2) в шахматном пучке; для третьего ряда труб:

$$
\varepsilon_{\rm s} = (s_1/s_2)^{1/6}, \text{ при } s_1/s_2 < 2; \\ \varepsilon_{\rm s} = 1, 12, \text{ при } s_1/s_2 > 2.
$$

В приведенных уравнениях подобия индекс «d*»* при числах подобия означает, что в качестве характерного размера используется диаметр трубы, индексы «ж» и «ст» означают, что теплофизические свойства жидкости, входящие в числа подобия следует выбирать при средней температуре жидкости или температуре поверхности стенки. Число Прандтля для воздуха практически не зависит от температуры, поэтому для воздуха можно с достаточной точностью

считать, что поправка *(* Pr */ )*0*,*25 равна 1. *ж* Pr<sub>cm</sub>

#### **Практическое занятие №4**

# **Расчет процессов конвективного теплообмена при наличии фазовых переходов**

27. На поверхности вертикальной трубы высотой *h* происходит пленочная конденсация неподвижного сухого насыщенного пара. Давление пара – *р*, а температура поверхности трубы –  $t_c$ . Определить толщину пленки конденсата и величину локального коэффициента теплоотдачи на расстоянии *х* от верхнего конца трубы. Расчеты произвести для *х* = 0,2 *h*, *х* = 0,4 *h*, *х* = 0,6 *h*, *х* = 0,8 *h*, *х* = *h*. Построить графики зависимостей δ = *f*(*x*) и α = *f*(*x*). При расчетах считать режим течения пленки конденсата ламинарным и использовать формулу Нуссельта.

28. На наружной поверхности горизонтальной трубы диаметром *d* и длиной 2 м. конденсируется неподвижный сухой насыщенный пар при давлении *р*. Температура поверхности стенки трубы – *t*c . Определить среднюю величину коэффициента теплоотдачи и количество сконденсировавшегося за 1 час пара.

29. Определить коэффициент теплоотдачи от наружной поверхности трубки испарителя к кипящей воде, если плотность теплового потока от поверхности испарителя к воде равна *q*. Определить также температуру поверхности трубки, если давление над поверхностью воды – *р.* Режим кипения – пузырьковый.

| $1$ avining $\ell$ | гіслодные данные к задачам $27$<br>$\overline{\phantom{a}}$ |      |      |      |                |     |      |     |      |
|--------------------|-------------------------------------------------------------|------|------|------|----------------|-----|------|-----|------|
| Номер              | Величины                                                    |      |      |      | Номер варианта |     |      |     |      |
| задачи             |                                                             |      |      |      |                |     |      |     |      |
| 27                 | $p$ , M $\Pi$ a                                             | 0,80 | 0,85 | 0,90 | 0,95           | 1,0 | 1,05 | 1,1 | 1,15 |
|                    | h, M                                                        | 60   | 70   | 80   | 90             | 100 | 110  | 120 | 130  |
|                    | $t_c$ , $^{\circ}$ C                                        |      |      |      |                |     |      |     |      |
| 28                 | $t_{\rm c}$ , $^{\circ}$ C                                  | 50   | 90   | 40   | 60             | 80  | 70   | 100 | 110  |
|                    | $d$ , MM                                                    | 22   | 20   | 8    | 10             | 12  | 14   | 16  | 18   |
|                    | $p$ , M $\Pi$ a                                             |      |      |      |                |     |      |     |      |
| 29                 | $q$ , $\kappa B$ T/M <sup>2</sup>                           | 40   | 50   | 60   | 70             | 80  | 90   | 100 | 110  |
|                    | $p$ , M $\Pi$ a                                             | 2,0  | 2,2  | 2,4  | 2,6            | 2,8 | 3,0  | 3,2 | 3,4  |

 $T_a$ блица  $7 - M_c$ уодные данные к заданам  $27 - 29$ 

Толщину пленки конденсата на расстоянии *х* от верхнего конца трубы можно определить по формуле Нуссельта:

$$
\delta_{x} = \left[ (4 \cdot \lambda \cdot \mu \cdot \Delta t \cdot x) / (\rho^{2} \cdot g \cdot r) \right]^{0.25},\tag{37}
$$

где  $\lambda$  – коэффициент теплопроводности конденсата;  $\mu$  – динамический коэффициент вязкости; ∆*t* – разность температуры насыщения пара и температуры стенки; ρ – плотность конденсата; *g* – ускорение свободного падения; *r* – теплота парообразования.

Величину локального коэффициента теплоотдачи можно определить по формуле:

$$
\alpha_{x} = \lambda / \delta_{x}, \qquad (39)
$$

При расчете процесса конденсации пара на горизонтальной трубе Следует рассчитать величину параметра *Z* по формуле:

$$
Z = \Delta t \cdot \pi \cdot R \cdot \lambda \cdot (g/v^2)/(r \cdot \mu),
$$

где *ν* – кинематический коэффициент вязкости конденсата; *R* – радиус трубы.

Далее следует определить число Рейнольдса из соотношения:

$$
Re = 3,25 \cdot Z^{0.75}.
$$
 (40)

Величина коэффициента теплоотдачи определяется по формуле:

$$
\alpha = Re \cdot \mu \cdot r / (4 \cdot \Delta t \cdot \pi \cdot R). \tag{41}
$$

Коэффициент теплоотдачи при кипении воды в большом объеме рекомендуется определять по формулам:

$$
\alpha = 3,4 \cdot p^{0,18} \cdot q^{0.666} / (1 - 0.0045 \cdot p); \qquad \alpha = 3,0 \cdot q^{0,7} \cdot p^{0,15}.
$$
\n(42)

Сравнить полученные результаты и выбрать среднее значение. Затем определить разность температуры поверхности трубки испарителя и температуры насыщения:

$$
\Delta t = q/\alpha. \tag{43}
$$

# **Практическое занятие №5 Расчет процессов лучистого и сложного теплообмена**

30. Металлический трубопровод с наружным диаметром *d* имеет температуру поверхности *Т*ст. Температура окружающего воздуха равна *Т*в. Вычислить потери теплоты конвекцией и излучением с 1 погонного метра длины трубопровода, если степень черноты поверхности  $\epsilon = 0.70$ .

которых степени черноты поверхностей равны  $\frac{1}{6}$  и  $\varepsilon_2$ , а температуры поверхностей которого степень черноты  $\mathrm{\hat{e}}\ = 0.10.5$ 31. Определить плотность теплового потока излучением между двумя расположенными на близком расстоянии параллельными пластинами, у соответственно *Т*<sup>1</sup> и *Т*2. Во сколько раз уменьшится плотность теплового потока, если между пластинами поместить тонкий металлический экран, у

32. Цилиндрическая камера сгорания диаметром *D* и длиной *l* заполнена светящимся факелом жидкого топлива со средней температурой газов  $t_r$ = 1000 <sup>о</sup>С. Считая излучение факела серым со степенью черноты  $\varepsilon_{\phi} = 0.6$  определить тепловой поток, воспринимаемый боковой поверхностью камеры сгорания. Металлическая стенка камеры сгорания охлаждается водой и имеет температуру  $t_{cr}$  и степень черноты  $\varepsilon_{cr}$ .

33. Продукты сгорания органического топлива заполняют камеру нагревательной печи, имеющую размеры основания 4 х 6 м и высоту *h*. Определить поток собственного излучения газов на стенки печи, если известно в объемных процентах содержание в них водяного пара и диоксида углерода. Абсолютное давление газов *р* = 0,102 МПа, температура *t*г.

34. Водяной пар с температурой  $t_{\text{n}}$  при давлении  $p = 0,102$  МПа транспортируется по трубопроводу диаметром *d* и длиной *l* = 10 м. Внутренняя поверхность трубопровода отполирована и имеет степень черноты  $\varepsilon_{cr} = 0,1$ . Определить плотность теплового потока, отводимого от пара излучением, если температура поверхности трубопровода *t*ст.

| Номер  | Величины        |      | Номер варианта |      |      |      |      |      |      |  |  |
|--------|-----------------|------|----------------|------|------|------|------|------|------|--|--|
| задачи |                 |      | $\overline{2}$ | 3    | 4    |      | 6    |      | 8    |  |  |
| 30     | $d$ , MM        | 50   | 60             | 70   | 80   | 90   | 100  | 50   | 60   |  |  |
|        | $T_{\rm B}$ , K | 270  | 275            | 280  | 290  | 300  | 310  | 320  | 330  |  |  |
|        | $T_{cr}$ , K    | 320  | 325            | 330  | 340  | 350  | 360  | 370  | 380  |  |  |
|        |                 |      |                |      |      |      |      |      |      |  |  |
| 31     | $\varepsilon$ 1 | 0,81 | 0,82           | 0,83 | 0,84 | 0,85 | 0,86 | 0,87 | 0,88 |  |  |
|        | $\epsilon^2$    | 0,85 | 0,86           | 0,87 | 0,88 | 0,89 | 0,7  | 0,71 | 0,72 |  |  |
|        | $T_1, K$        | 500  | 550            | 600  | 630  | 680  | 650  | 700  | 770  |  |  |
|        | $T_2, K$        | 300  | 305            | 310  | 315  | 320  | 325  | 330  | 335  |  |  |
| 32     | D, M            | 1,8  | 2,0            | 2,2  | 2,4  | 2,6  | 2,8  | 3,0  | 3,2  |  |  |
|        | l, M            | 6,0  | 6,5            | 7,0  | 7,5  | 8,0  | 8,5  | 9,0  | 9,5  |  |  |

Таблица 8 – Исходные данные к задачам 30 – 34

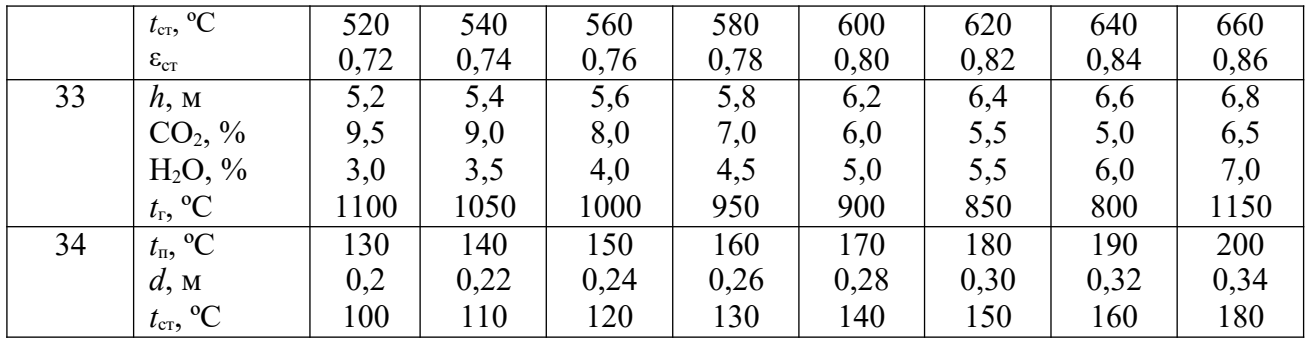

### Указания к решению задач 30 – 34

Задачи составлены по теме лучистый и сложный теплообмен. Плотность теплового потока, передаваемого при лучистом теплообмене между твердыми телами, имеющими температуры  $T_1$  и  $T_2$  и разделенными прозрачной средой рассчитывается по уравнению:

$$
\begin{array}{c}\nq = \varepsilon \cdot c_0 \left[ \frac{T_2}{100} \right] \cdot \left( \frac{T_2}{100} \right) \, ,\n\end{array} \tag{44}
$$

где  $c_0$  = 5,67 B $r/(M^2 \cdot K^4)$  – коэффициент излучения абсолютно черного тела;  $\varepsilon_n$  – приведенная степень черноты системы тел, определяемая по формуле:

$$
\varepsilon_n = \frac{1}{\varepsilon_1 \mathbf{1}_{\ell_2}}, \tag{45}
$$

где  $\varepsilon_1$  и  $\;\varepsilon_2-$  степени черноты поверхностей¤**ь́б**оих тел.

В задачах № 15 и № 16 можно считать, что  $\varepsilon_2 = 1$  и следовательно  $\varepsilon_n = \varepsilon_1$ , температуру *Т*<sup>2</sup> можно принять равной температуре окружающего воздуха. Кроме того, в этих задачах необходимо определить и плотность теплового потока, который отдается от поверхности за счет естественной конвекции воздуха около этой поверхности. Для этого следует использовать уравнение подобия:

$$
Nu_{\mathbf{x},\mathbf{d}} = 0,5(Gr_{\mathbf{x}}, Pr)^{0.25}.
$$
 (46)

Число Грасгофа определяется следующим образом:

$$
Gr = \frac{g \cdot \beta \binom{t}{cm} - \frac{t}{pc} d^3}{v^2},\tag{47}
$$

где *g* – ускорение свободного падения;

 $\beta$  – коэффициент объемного расширения воздуха,  $\beta = 1/T_{\kappa}$ ;

*d* – наружный диаметр теплообменника (трубопровода).

При расчете процессов лучистого теплообмена при наличии экрана следует составить уравнения 5.20 для системы тел «горячая поверхность – экран» и «экран – холодная поверхность» и приравняв правые части уравнений определить температуру экрана, а затем и плотность теплового потока.

Плотность собственного излучения продуктов сгорания можно определить по уравнению:

$$
E_{\cos x} = \varepsilon_{\rm r} \cdot c_0 \cdot (T_{\rm r}/100)^4, \tag{48}
$$

где степень черноты продуктов сгорания определяется по формуле:

$$
\epsilon_{\rm r}=\epsilon_{\rm co}+\beta\!\cdot\epsilon_{\rm H2o}.
$$

Степени черноты диоксида ( $\varepsilon_{\rm co}$ ) углерода и водяного пара ( $\varepsilon_{\rm H20}$ .), а также величину поправки β рекомендуется определять по / /. Для этого следует определить парциальные давления этих компонентов продуктов сгорания и среднюю длину пути луча *L*. Приближенно средняя длина пути луча определяется по формуле:

$$
L = 3.6 \text{ V/F}_c, \tag{49}
$$

где  $V$  – объем продуктов сгорания тела;  $F_c$  – площадь поверхности стенки (оболочки).

При расчете процесса лучистого теплообмена между водяным паром и стенками паропровода для определения плотности теплового потока следует воспользоваться формулой:

$$
q = \varepsilon_{\text{mp}} \cdot c_0 \left[ \varepsilon_{\text{m}} \cdot (T_{\text{n}}/100)^4 - A_{\text{n}} \cdot (T_{\text{cr}}/100)^4 \right]. \tag{50}
$$

где  $c_0$  – излучательная способность абсолютно черного тела;  $\varepsilon_{\text{m}}$  – приведенная степень черноты;  $\varepsilon_{\text{n}}$  – степень черноты собственного излучения водяного пара; *А*<sup>п</sup> – поглощательная способность падающего на стенку паропровода излучения;  $T_{\text{II}}$  и  $T_{\text{cr}}$  – абсолютные температуры пара и стенки.

Приведенная степень черноты рассчитывается по формуле:

$$
\varepsilon_{\rm np} = \varepsilon_{\rm cr} / [1 - (1 - \varepsilon_{\rm cr}) \cdot (1 - A_{\rm n})]. \tag{51}
$$

При определении  $\varepsilon_n$  и  $A_n$  необходимо учитывать поправку на уширения полос поглощения – β, зависящей от давления пара, Расчет этих величин следует вести с использованием номограмм / /.

## **Практическое занятие №6 Тепловой расчет теплообменных аппаратов**

 $T_{\text{rel}}^{I}$ , а удаляется с температурой  $T_{\text{rel}}^{I1}$  Расход греющей воды  $M_1$  кг/час. Расход 35. Определить площадь теплообменной поверхности противоточного водоводяного теплообменника, если греющая вода поступает в него с температурой

*ж* нагреваемой воды *М*<sup>2</sup> кг/час и еѐ температура на входе в теплообменник *T Ι* . Коэффициент теплопередачи от горячей воды к холодной  $k = 1500 \text{ Br/m}^2\text{\cdot K}$ . Как изменится площадь поверхности теплообмена, если противоток изменить на прямоток.

*ж ж* теплообменник *T Ι* , а на выходе *T* 1 **.** Расход воды *М*<sup>2</sup> = 1 кг/с. Определить 2 2 количество передаваемой теплоты и площадь теплообменной поверхности, 36. В пароводяном теплообменнике вода нагревается сухим насыщенным паром сдавлением *р*. Температура нагреваемой воды на входе в если коэффициент теплопередачи от пара к воде *k* = 3000 Вт/м<sup>2</sup> К.

| Номер  | Величины                                                                                        |      | Номер варианта |      |      |      |      |      |      |  |  |
|--------|-------------------------------------------------------------------------------------------------|------|----------------|------|------|------|------|------|------|--|--|
| задачи |                                                                                                 |      | $\overline{2}$ | 3    | 4    |      | b    |      | 8    |  |  |
| 35     | $T_{\rm sc}^{\rm T}$ , K                                                                        | 400  | 395            | 390  | 405  | 408  | 380  | 402  | 396  |  |  |
|        | $T_{rel}^{I1}$ , K                                                                              | 360  | 355            | 350  | 365  | 370  | 350  | 355  | 360  |  |  |
|        | $M_1$ , кг/ч                                                                                    | 2100 | 2150           | 2200 | 2250 | 2300 | 2000 | 2050 | 2100 |  |  |
|        | $M_2$ , кг/ч                                                                                    | 1600 | 1650           | 1700 | 1750 | 1800 | 1500 | 1550 | 1600 |  |  |
|        | $T_{\alpha}^I, K$                                                                               | 300  | 305            | 292  | 295  | 290  | 280  | 298  | 285  |  |  |
| 36     | $p$ , M $\Pi$ a                                                                                 | 0,8  | 0,85           | 0,9  | 1,0  | 1,1  | 1,2  | 1,3  | 1,4  |  |  |
|        | $T_{\rm ac2}^{\rm T}$ , K                                                                       | 285  | 286            | 287  | 288  | 289  | 290  | 291  | 292  |  |  |
|        | $T^{\scriptscriptstyle 1{\!\!}_{1}}_{\scriptscriptstyle\mathcal{H}^{\scriptscriptstyle 2}},\!K$ | 360  | 365            | 355  | 350  | 345  | 348  | 353  | 363  |  |  |

Таблица 8 – Исходные данные к задачам 19 – 26

Указания к решению задач 35 – 36

Задачи составлены по разделу тепловой расчет рекуперативных теплообменных аппаратов. Решения этих задач основаны на использовании уравнений теплового баланса и теплопередачи. Уравнение теплового баланса водо- водяного теплообменного аппарата записывается в виде:

$$
Q=M_1 \cdot c_{\text{pl}}(T_{\text{vel}}^T - T_{\text{vel}}^T) = M_2 \cdot c_{\text{pl}}(T_{\text{sec}}^T - T_{\text{sec}}^T), \qquad (52)
$$

где *Q* – тепловой поток, передаваемый от греющей воды к нагреваемой; *c*p1 и *c*p2 – массовые изобарные теплоемкости греющей и нагреваемой воды (можно принять, что  $c_{p2} = c_{p1} = 4.19 \text{ kJm/km}$ к);  $M_1$  и  $M_2$  – массовые расходы греющей и нагреваемой воды.

Уравнение теплового баланса пароводяного теплообменного аппарата записывается в виде:

$$
Q=M_1 \cdot (h''-h') = M \cdot c
$$
  
\n<sub>1</sub> 1 2 p<sup>2</sup><sub>2x2</sub>  $x \in 2$  (53)

где *Q* – тепловой поток, передаваемый от греющего пара к нагреваемой воде;<br>h<sup>/// =</sup> энтальпия сухого насыщенного пара; h/ - энтальпия насыщенного  $1$  1 конденсата.

Энтальпии пара и конденсата, а также температуру насыщения следует определять по /8/. По уравнению теплового баланса можно определить величину теплового потока, передаваемого от греющего теплоносителя к нагреваемому, а также расход пара.

Уравнение теплопередачи записывается в виде:

$$
Q = k \cdot F \cdot \Delta T_{\rm cp} \,,\tag{54}
$$

где *k* – коэффициент теплопередачи;

5

 $F$  – площадь поверхности теплообмена;  $\Delta T_{cp}$  – средняя разность температур теплоносителей, определяемая по формуле:

$$
\Delta T_{\rm cp} = (\Delta T_6 - \Delta T_{\rm M})/ln(\Delta T_6/\Delta T_{\rm M}),\tag{5.5}
$$

где:  $\Delta T_6$  – наибольшая разность температур теплоносителей; ∆*Т*<sup>м</sup> – наименьшая разность температур теплоносителей.

### **СПИСОК ЛИТЕРАТУРЫ**

- 1 Кудинов В.А. Техническая термодинамика и теплопередача : учеб. для бакалавров/ В. А. Кудинов, Э. М. Карташов, Е. В. Стефанюк. -2-е изд., перераб. и доп.. -М.: Юрайт, 2013
- 2 Минаев Б. Н. Теплоэнергетика железнодорожного транспорта : учеб. пособие для вузов в 4 ч, Ч. 1 : Инженерные основы теплотехники/ Б. Н. Минаев; Учеб.-метод. центр по образованию на ж.-д. трансп.. -М., 2013 **Кудинов В.А.** Техническая термодинамика и теплопередача : учеб. для
- 3 бакалавров/ В. А. Кудинов, Э. М. Карташов, Е. В. Стефанюк. -2-е изд., перераб. и доп.. -М.: Юрайт
- 4 **Круглов, Г.А.** Теплотехника / Г.А. Круглов, Р.И. Булгакова, Е.С. Круглова. – М.,  $2012. - 208$  c.

**Карминский В.Д.** Техническая термодинамика и теплопередача: М, Изд-во Маршрут, 2006.

# **Приложение**

Таблица П1 – Теплофизические свойства воды при атмосферном давлении и на линии насыщения

|                  | $p \ 10^{-5}$ , | $\rho^I$ ,    | h,           | $C_p$      | $\lambda$ 10 <sup>2</sup> , | $\mu \cdot 10^6$ ,                                                               | $\sigma$ -10 <sup>4</sup> , |       | $\beta$ $\cdot$ $10^4$ , |       |
|------------------|-----------------|---------------|--------------|------------|-----------------------------|----------------------------------------------------------------------------------|-----------------------------|-------|--------------------------|-------|
| $t, \degree C$   | $\Pi$ a         | $K\Gamma/M^3$ | кДж/кг       | кДж/кг     | $B_T/M \cdot K$             | $\Pi$ a·c                                                                        |                             | H/M   | 1/K                      | Pr    |
|                  |                 |               |              | К          |                             |                                                                                  |                             |       |                          |       |
| $\boldsymbol{0}$ | 1,013           | 999,9         | 0,0          | 4,212      | 55,1                        | 1788                                                                             |                             | 756,4 |                          | 13,67 |
| 10               | 1,013           | 999,7         | 42,04        | 4,191      | 57,4                        | 1306                                                                             |                             | 741,6 | 0,7                      | 9,52  |
| 20               | 1,013           | 998,2         | 83,91        | 4,183      | 59,9                        | 1004                                                                             |                             | 726,9 | 1,82                     | 7,02  |
| 30               | 1,013           | 995,7         | 125,7        | 4,174      | 61,8                        | 801,5                                                                            |                             | 712,2 | 3,21                     | 5,42  |
| 40               | 1,013           | 992,2         | 167,5        | 4,174      | 63,5                        | 653,3                                                                            |                             | 696,5 | 3,87                     | 4,31  |
| 50               | 1,013           | 988,1         | 209,3        | 4,174      | 64,8                        | 549,4                                                                            |                             | 676,9 | 4,49                     | 3,54  |
| 60               | 1,013           | 983,1         | 251,1        | 4,179      | 65,9                        | 469,9                                                                            |                             | 662,2 | 5,11                     | 2,98  |
| 70               | 1,013           | 977,8         | 293,0        | 4,187      | 66,8                        | 406,1                                                                            |                             | 643,5 | 5,7                      | 2,55  |
| 80               | 1,013           | 971,8         | 355,0        | 4,195      | 67,4                        | 355,1                                                                            |                             | 625,9 | 6,32                     | 2,21  |
| 90               | 1,013           | 965,3         | 377,0        | 4,208      | 68,0                        | 314,9                                                                            |                             | 607,2 | 6,95                     | 1,95  |
| 100              | 1,013           | 958,4         | 419,1        | 4,220      | 68,3                        | 282,5                                                                            |                             | 588,6 | 7,52                     | 1,75  |
| 150              | 4,76            | 917,0         | 632,2        | 4,313      | 68,4                        | 186,4                                                                            |                             | 486,6 | 10,3                     | 1,17  |
| 200              | 15,55           | 863,0         | 852,5        | 4,505      | 66,3                        | 136,4                                                                            |                             | 376,7 | 13,1                     | 0,93  |
| 250              | 39,78           | 799,0         | 1085,7       | 4,844      | 61,8                        | 109,9                                                                            |                             | 261,9 | 18,1                     | 0,86  |
|                  |                 |               |              |            |                             |                                                                                  |                             |       |                          |       |
|                  |                 |               |              |            |                             | Таблица П2 - Теплофизические свойства сухого воздуха при давлении 760 мм рт. ст. |                             |       |                          |       |
|                  | $\sim$          |               | $c_{\infty}$ | $2.10^{2}$ | a. $10^{6}$                 | 1.10 <sup>6</sup>                                                                |                             |       | $\sqrt{.10^6}$           |       |

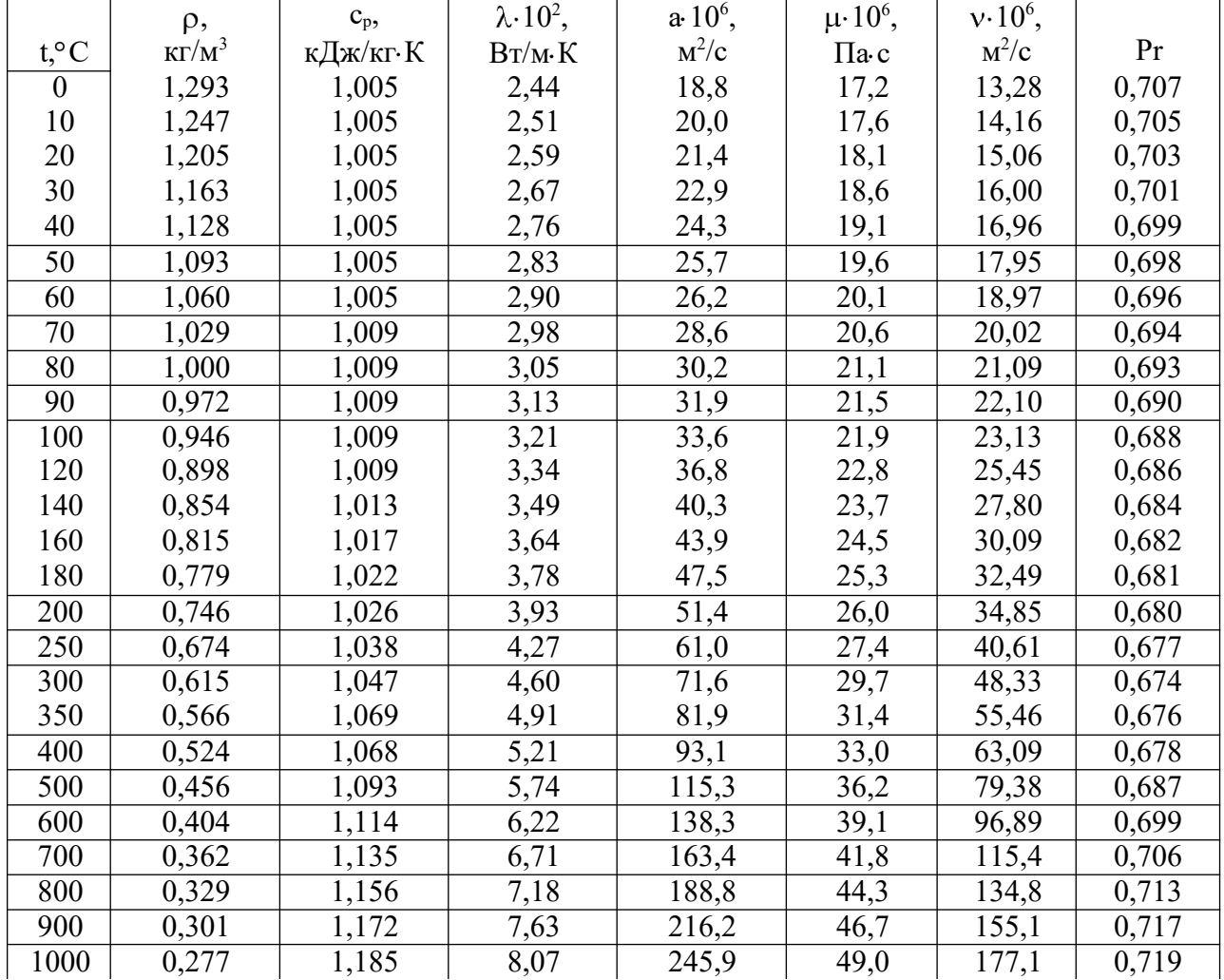

| $_{\rm{r}}$      |               |          |                 |                         |                  |                  |                          |      |
|------------------|---------------|----------|-----------------|-------------------------|------------------|------------------|--------------------------|------|
|                  | $\rho^I$      | $c_{p}$  | λ,              | $\mu$ 10 <sup>4</sup> , | $v \cdot 10^6$ , | $a \cdot 10^6$ , | $\beta$ $\cdot$ $10^4$ , |      |
| $t, {}^{\circ}C$ | $K\Gamma/M^3$ | кДж/кг·К | $B_T/M \cdot K$ | $\Pi$ a·c               | $M^2/c$          | $M^2/c$          | 1/K                      | Pr   |
| $\overline{0}$   | 892,5         | 1,549    | 0,1123          | 629,8                   | 70,5             | 8,14             | 6,80                     | 866  |
| 10               | 886,4         | 1,620    | 0,1115          | 335,5                   | 37,9             | 7,83             | 6,85                     | 484  |
| 20               | 880,3         | 1,666    | 0,1106          | 198,2                   | 22,5             | 7,56             | 6,90                     | 298  |
| 30               | 874,2         | 1,729    | 0,1098          | 128,5                   | 14,7             | 7,28             | 6,95                     | 202  |
| 40               | 868,2         | 1,788    | 0,1090          | 89,4                    | 10,3             | 7,03             | 7,00                     | 146  |
| 50               | 862,1         | 1,846    | 0,1082          | 65,3                    | 7,58             | 6,80             | 7,05                     | 111  |
| 60               | 856,0         | 1,905    | 0,1072          | 49,5                    | 5,78             | 6,58             | 7,10                     | 87,8 |
| 70               | 850,0         | 1,954    | 0,1064          | 38,6                    | 4,54             | 6,36             | 7,15                     | 71,3 |
| 80               | 843,9         | 2,026    | 0,1056          | 30,8                    | 3,66             | 6,17             | 7,20                     | 59,3 |
| 90               | 837,8         | 2,085    | 0,1047          | 25,4                    | 3,03             | 6,00             | 7,25                     | 50,5 |
| 100              | 831,8         | 2,144    | 0,1038          | 21,3                    | 2,56             | 5,83             | 7,30                     | 43,9 |
| 110              | 825,7         | 2,202    | 0,1030          | 18,1                    | 2,20             | 5,67             | 7,35                     | 38,8 |
| 120              | 819,6         | 2,261    | 0,1022          | 15,7                    | 1,92             | 5,50             | 7,40                     | 34,9 |

Таблица П3 – Теплофизические свойства трансформаторного масла в зависимости от температуры